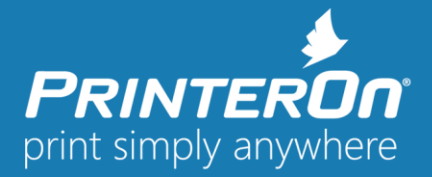

# **PrinterOn Print Delivery Station 4.1.0 - Release Notes**

### Version 4.1.0

## **Product Changes and Enhancements**

The PrinterOn Print Delivery Station allows users to turn nearly any printer into a Cloud Capable printer. The PrinterOn Print Delivery Station software connects your printer or MFPs to PrinterOn's services, including PrinterOn Hosted and the PrinterOn Enterprise Server.

The PrinterOn Print Delivery Station software is a software-based cloud print enabling solution that provides a wide range of options and flexibility to meet various deployment needs. The solution's easy installation and configuration capabilities allow you to enable printers and MFPs in minutes.

# **General Improvements and Resolved Issues**

The following section describes issues that have been resolved and other general product improvements.

- **New – Printer Synchronization Configuration for Standalone Print Delivery Station** (SPOCPS-4917) Granular Print Delivery Station synchronization schedules can now be managed within the PDS configuration portal without requiring a connection to a parent Configuration Manager.
- **Improved – Remote Queue Monitor Case Insensitive Filtering** (SPOCPS-4740) Updated job filtering logic to allow case-insensitive filtering of jobs using any of the available job attributes.
- **Improved – Secure Release Anywhere Performance and Scalability** Improved and addressed a number of issues related to Secure Release Anywhere when deployed in largescale environments with Print Delivery Hub. Changes include:
	- Improved support for Central Store deployments when more than 250 jobs are pending download to an individual printer. (SPOCPS-4905)
	- Reduced the frequency of communication between remote Print Delivery Station and the Print Delivery Hub when configured to use Central Store.
- **Improved – PDH and PDS Password Validation in Configuration Manager** (SPOCPS-4955) Added additional password validation logic in the Configuration Manager to ensure that acceptable passwords are entered both in PDH and PDS.
- **Fixed – Manually changing the 'Output Destination' of many printers causes PDS to become nonresponsive** (PDS-1468) Addressed an issue that caused PDS to stop responding after manually configuring the output location of many printers. This was caused by a backlog of communication requests between the Configuration Manager and PDS.
- **Fixed – '- -' Incorrectly Added Before Printer Name When Using Map Option** (PDS-1474) Addressed an issue that caused extraneous dashes to be added to the start of a printer name if no printer scheme is selected and the Map option is used.

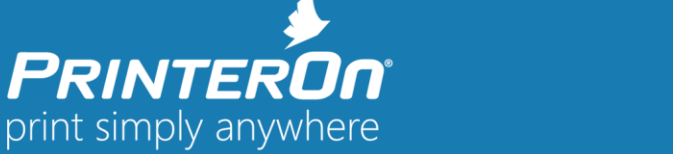

# **Product Release Notes**

NOTE: These release notes and previous versions may be found on the PrinterOn on website at http://www.printeron.com/support/product-releases.html

#### **System Requirements**

- Intel compatible processor with 2GHz multi-core processor
- 2 GB RAM minimum (4 GB recommended)
- 2 GB of free disk space
- Windows Server 7 SP1 (32 or 64-bit) or later, with current patches installed
- Windows Server 2012 including 2012 R2 with current patches installed (Datacenter and Standard Editions) or Windows Server 2016 (Datacenter and Standard Editions)

Please contact **support@printeron.com** if you have any questions.